## **weihnachtskarten-shop.com**

**Thorsten Ohm Westfalendamm 98 44141 Dortmund anfrage@weihnachtskarten-shop.com**

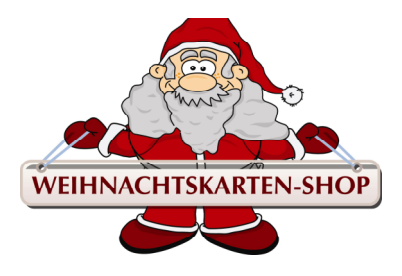

# **Info`s zum Thema "Eindruck & Vorlagenerstellung"**

#### ---------------------------------------------------------------------------------------------------- **Kein Eindruck:**

Die Karten werden ohne jeglichen Eindruck auf der Innenseite ausgeliefert. Die Karten beinhalten lediglich den Druck des Motives auf der Außenseite der Karten. Alle Karten sind Klappkarten und werden selbstverständlich mit den passenden Umschlägen ausgeliefert.

#### ---------------------------------------------------------------------------------------------------- **Standardeindruck A, B oder C**

Damit Ihre Weihnachtskarten einen guten Eindruck hinterlassen, können Sie diese mit einem Eindruck bestellen. Mit einem fertig auf die Innenseite eingedruckten Grußtext.

Die Karten werden mit dem von Ihnen ausgewählten Standardeindrucktext A, B oder C in der Farbe dunkelgrau bedruckt. Bei hochformatigen Karten drucken wir den Standardeindruck auf der rechten Innenseite, bei querformatigen Karten auf der unteren Innenseite.

Bitte beachten Sie, das die Standardeindrucke bereits fertig in die Karten eingedruckt sind. Änderungen sind somit leider nicht möglich.

Wünschen Sie weitere Angaben wie Firmen- und oder Logoeindruck wählen Sie den entsprechenden Individualeindruck.

#### **Beispiel: Eindruck hochformatige Karte** 1. Karten-Innenseite links 2. Karten-Innenseite rechts

Frohe Weihnachten<br>und ein erfolgreiches neues Jahr<br>wünscht Ihnen

### **Folgende Standardeindrucke können Sie wählen:**

Standardeindruck A

**Herzlichen Dank** für die gute Zusammenarbeit und das entgegengebrachte Vertrauen. Wir wünschen ein frohes Weihnachtsfest und ein glückliches, erfolgreiches neues Jahr.

## Standardeindruck B

Wir bedanken uns für die vertrauensvolle Zusammenarbeit und wünschen Ihnen ein frohes Weihnachtsfest. Gesundheit und Erfolg für das kommende Jahr.

Standardeindruck C

Frohe Weihnachten<br>und ein erfolgreiches neues Jahr<br>wünscht Ihnen

### **---------------------------------------------------------------------------------------------------- Individualeindrucke** "allgemeine Informationen"

Bei uns erhalten Sie mehr als vorformulierte Standardtexte. Sie können selbst Ihren eigenen Text formulieren und mit Ihrem Logo versehen.

Unsere Angebote beinhalten den qualitativen Druck der Weihnachtskarten. Wir gehen davon aus, dass wir von Ihnen druckreife Daten im Form einer PDF-Datei bekommen in der die Farben bereits korrekt angelegt und alle Schriften eingebettet sind sowie alle Logo`s und und Grafiken in einer für den Offsetdruck ausreichender Auflösung (mind. 300dpi) angelegt sind. Sofern Sie diese druckreife PDF-Datei nicht selber erstellen können, übernehmen wir auch gerne gegen Aufpreis die Vorlagenerstellung für Sie und erstellen die druckreife PDF-Datei welche für den Druck zwingend benötigt wird. Vor Druckbeginn erhalten Sie auf jeden Fall einen sogenannten Korrekturabzug. Hier können Sie sich bereits vor dem eigentlich Druck ein Bild von der Karte machen und alle Texte und Logo`s noch einmal in Ruhe überprüfen. Bitte wählen Sie, sofern gewünscht bei der Bestellung die **Option: Vorlagenerstellung**

#### ---------------------------------------------------------------------------------------------------- **Individualeindruck 1-fbg.**

Die Karten werden individuell mit den von Ihnen gewünschten Angaben in einer Farbe bedruckt. Die Farbe ist aus der HKS-Farbpalette frei wählbar. Selbstverständlich drucken wir auch gerne Pantonefarben gegen Aufpreis drucken für Sie. Bitte beachten Sie, dass bei dieser Variante alle Texte und Logo`s nur in einer Farbe gedruckt werden können. Z.B. Grußtext in grau, Firmenname in grau und Ihr Firmenlogo in grau. Wünschen Sie Beispielsweise den Textdruck in grau und Ihr Firmenlogo in rot so wählen Sie bitte den entsprechenden Individualeindruck 2-fbg. oder 3-fbg. - Gerne können Sie als Grußtexte bei dieser Variante auch einen unserer Standardtexte verwenden oder schreiben Sie Ihren eigenen individuellen Text welchen Sie uns zusammen mit Ihrem Firmenlogo per e-mail zusenden.

### **Beispiel: Individualeindruck 1-farbig**

### Beispiel mit Druckfarbe: grau Beispiel mit Druckfarbe grün

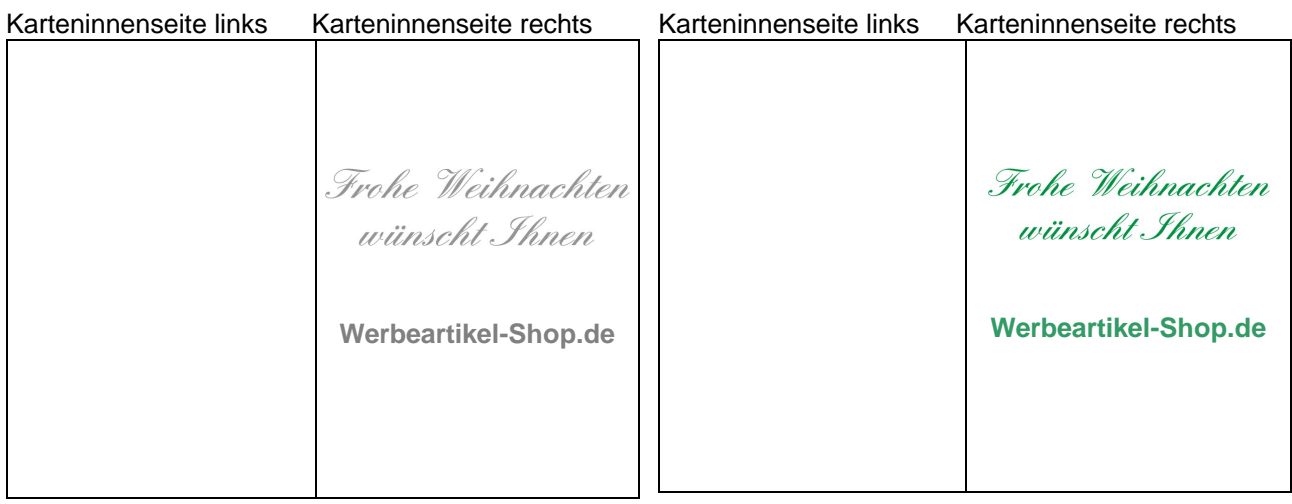

#### ---------------------------------------------------------------------------------------------------- **Individualeindruck 2-fbg.**

Die Karten werden individuell mit den von Ihnen gewünschten Angaben in zwei verschiedenen Farben bedruckt. Die Farben sind aus der HKS-Farbpalette frei wählbar. Selbstverständlich drucken wir auch gerne Pantonefarben gegen Aufpreis drucken für Sie. Bitte beachten Sie, dass bei dieser Variante alle Texte und Logo`s aus maximal zwei Farben gedruckt werden können. Z.B. Grußtext in grau, Firmenname in rot und Ihre Firmenlogo in rot. Wünschen Sie Beispielsweise den Textdruck in grau, Ihr Firmenlogo in rot und eine blaue Unterschrift so wählen Sie bitte den entsprechenden Individualeindruck 3-fbg. - Gerne können Sie als Grußtexte bei dieser Variante auch einen unserer Standardtexte verwenden oder schreiben Sie Ihren eigenen individuellen Text welchen Sie uns zusammen mit Ihrem Firmenlogo per e-mail zusenden.

### **Beispiel: Individualeindruck 2-farbig**

### Beispiel mit Druckfarbe: grau + rot Beispiel mit Druckfarbe blau und grün

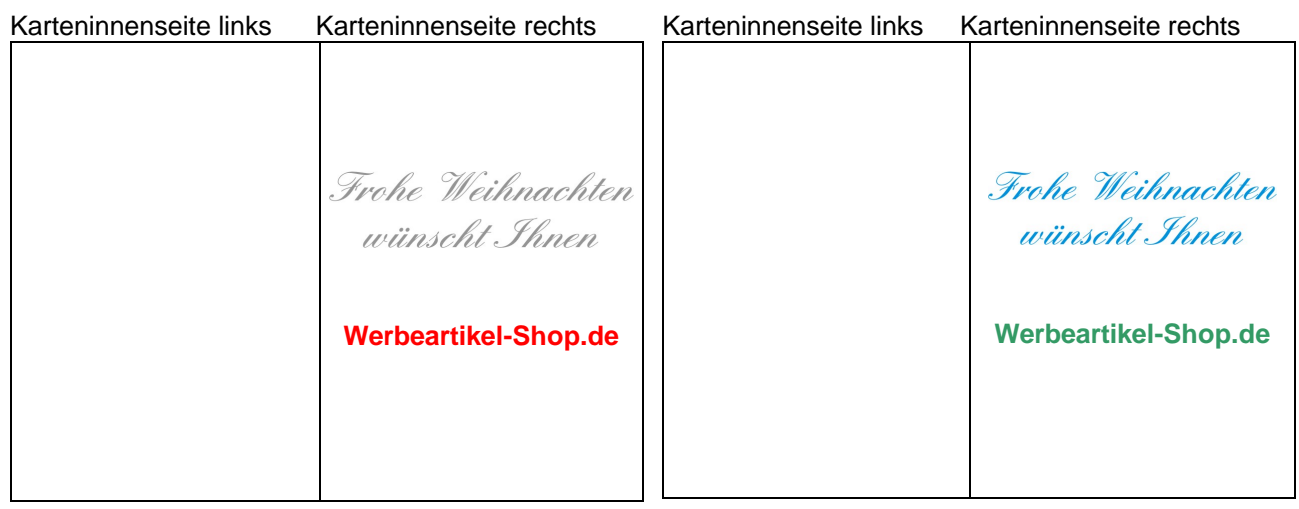

--------------------------------------------------------------------------------------------------------------------------------------------

### **Individualeindruck 3-fbg.**

Die Karten werden individuell mit den von Ihnen gewünschten Angaben in drei verschiedenen Farben bedruckt. Die Farben sind aus der HKS-Farbpalette frei wählbar. Selbstverständlich drucken wir auch gerne Pantonefarben gegen Aufpreis drucken für Sie. Bitte beachten Sie, dass bei dieser Variante alle Texte und Logo`s aus maximal drei Farben gedruckt werden können. Z.B. Grußtext in grau, Firmenname in rot und Ihre Unterschrift in blau. - Gerne können Sie als Grußtexte bei dieser Variante auch einen unserer Standardtexte verwenden oder schreiben Sie Ihren eigenen individuellen Text welchen Sie uns zusammen mit Ihrem Firmenlogo per e-mail zusenden.

### **Beispiel: Individualeindruck 3-farbig**

Beispiel mit Druckfarbe: grau / rot / blau Beispiel mit Druckfarbe grün / rot / blau

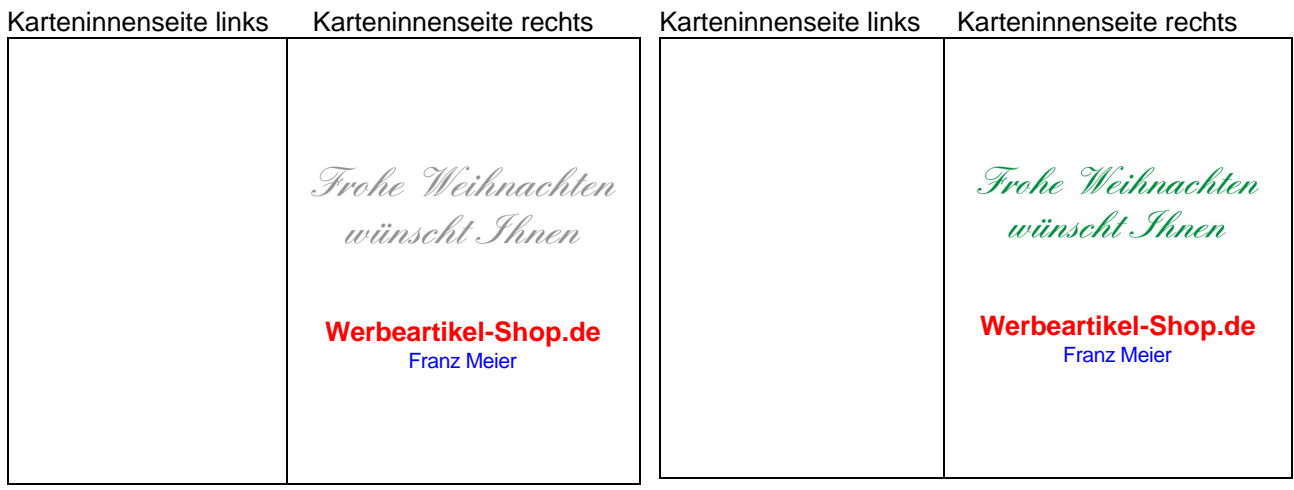